# Overview of the OneShot ThreadPerTask Class

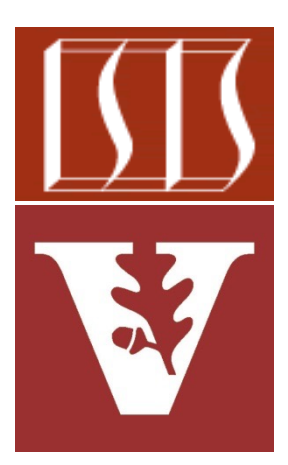

Douglas C. Schmidt d.schmidt@vanderbilt.edu www.dre.vanderbilt.edu/~schmidt

> Institute for Software Integrated Systems Vanderbilt University Nashville, Tennessee, USA

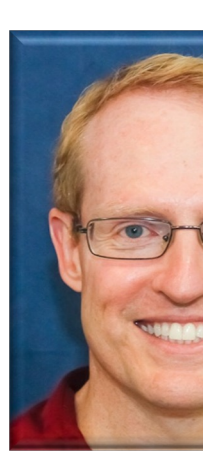

## Learning Objectives in this Part of the Le

- Understand the SearchTaskGang case study
- Recognize the methods that are defined by the TaskGang framework
- Know the subclasses that extends TaskGang (directly or indirectly)
	- Sear[chTaskGangCommon](https://github.com/douglascraigschmidt/LiveLessons/blob/master/SearchTaskGang/src/main/java/tasks/OneShotThreadPerTask.java)
	- OneShotThreadPerTask

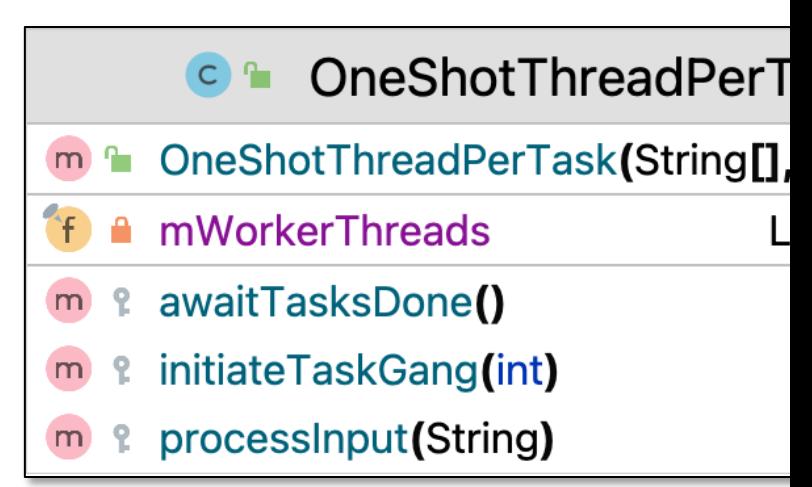

See SearchTaskGang/src/main/java/tasks/OneShotThreadPerTas

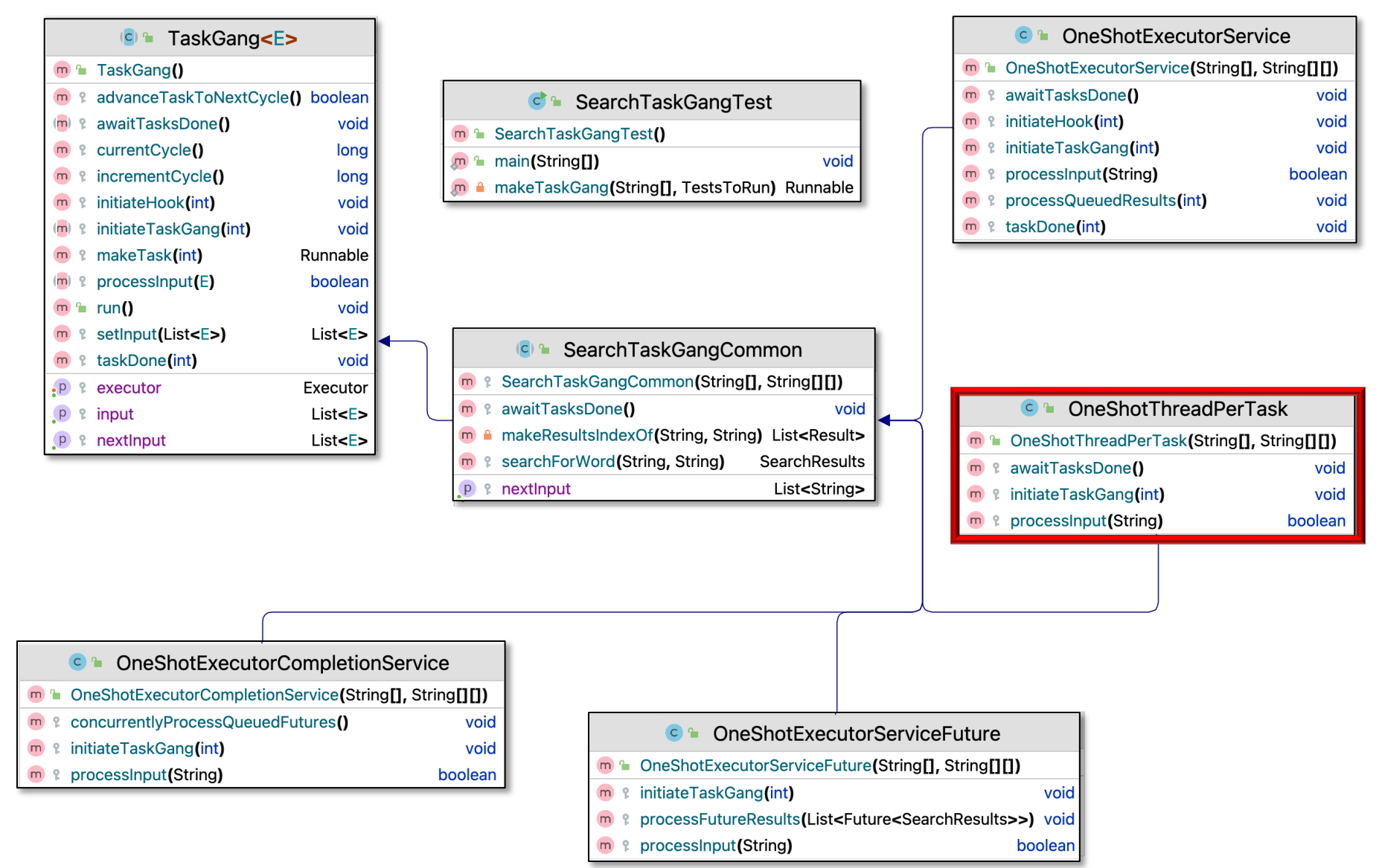

**4** List of String objects via virtual Thread objects instead of using a Thread Pool Customizes SearchTaskGangCommon to do a one-shot search for words in a

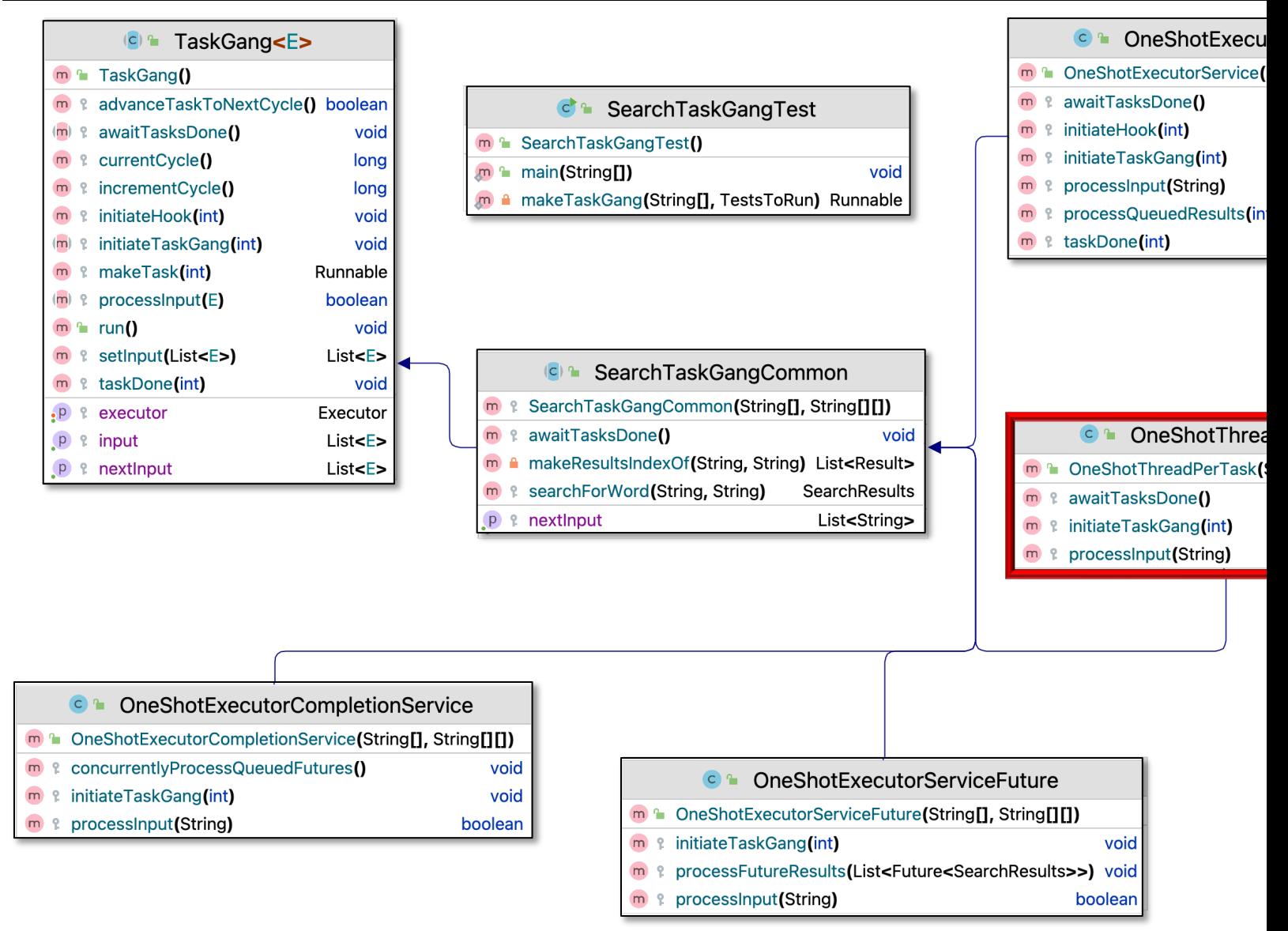

See SearchTaskGang/src/main/java/tasks/OneShotThreadPerTas

• Customizes SearchTaskGang Common to search for words in a List of String objects

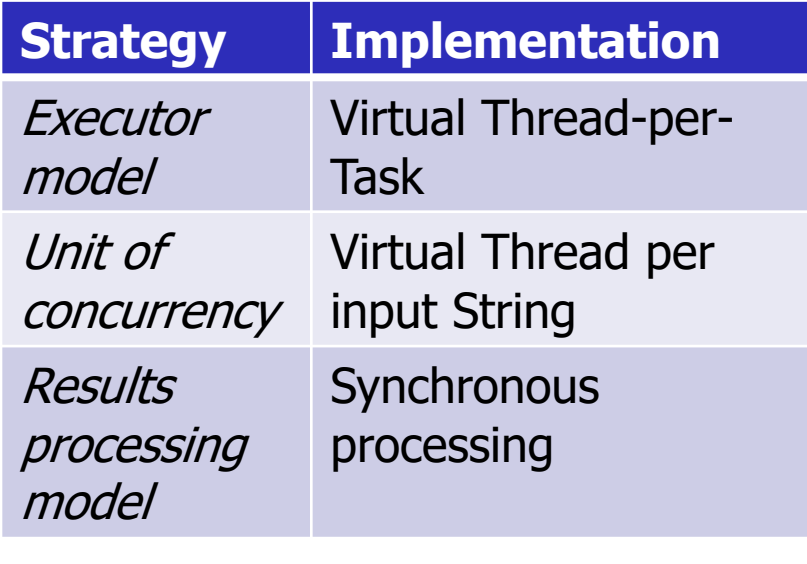

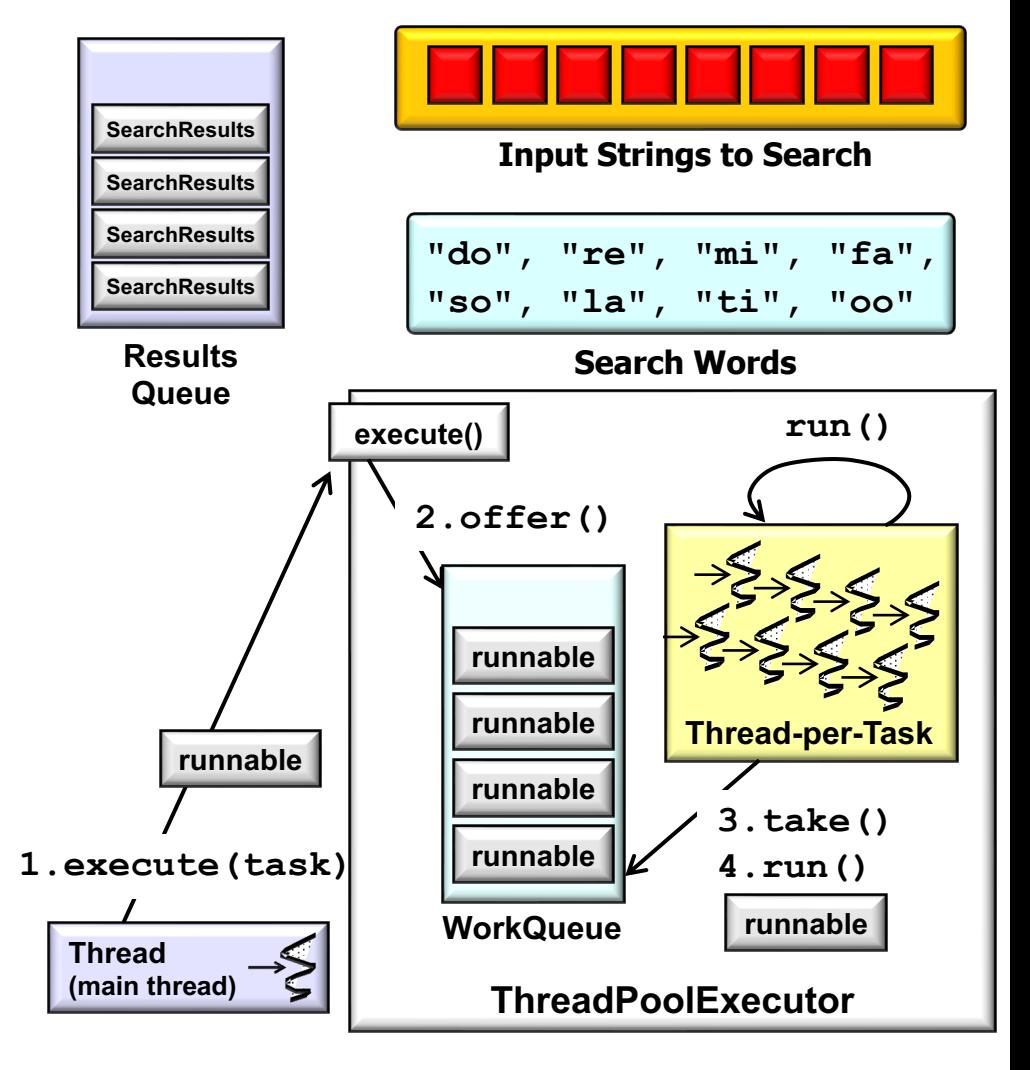

• Customizes SearchTaskGang Common to search for words in a List of String objects

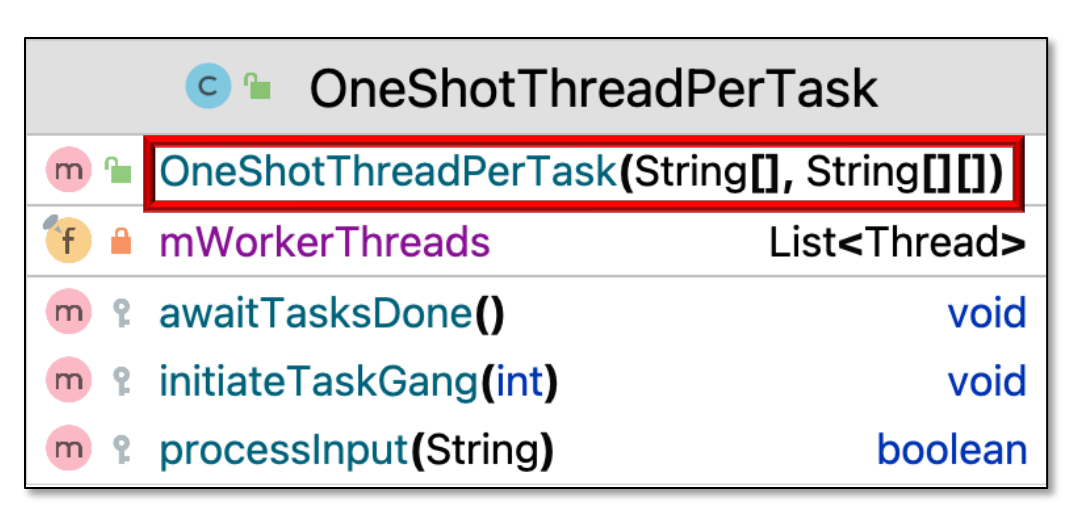

- Customizes SearchTaskGang Common to search for words in a List of String objects
	- Creates an Executor to start a virtual Thread-per-task

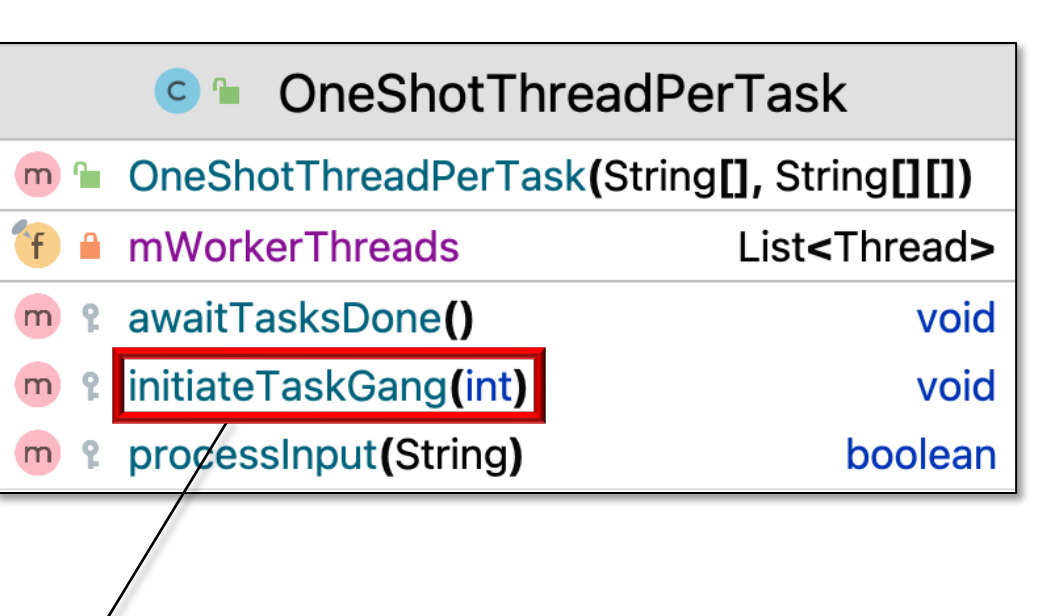

```
if (getExecutor() == null)
   setExecutor (runnable -> mWorkerThreads
                 .add(Thread.startVirtualThread(runnable)));
for (int i = 0; i < inputSize; ++i)
   getExecutor().execute(makeTask(i));
```
- Customizes SearchTaskGang Common to search for words in a List of String objects
	- Creates an Executor to start a virtual Thread-per-task
		- Each virtual Thread is stored in a List

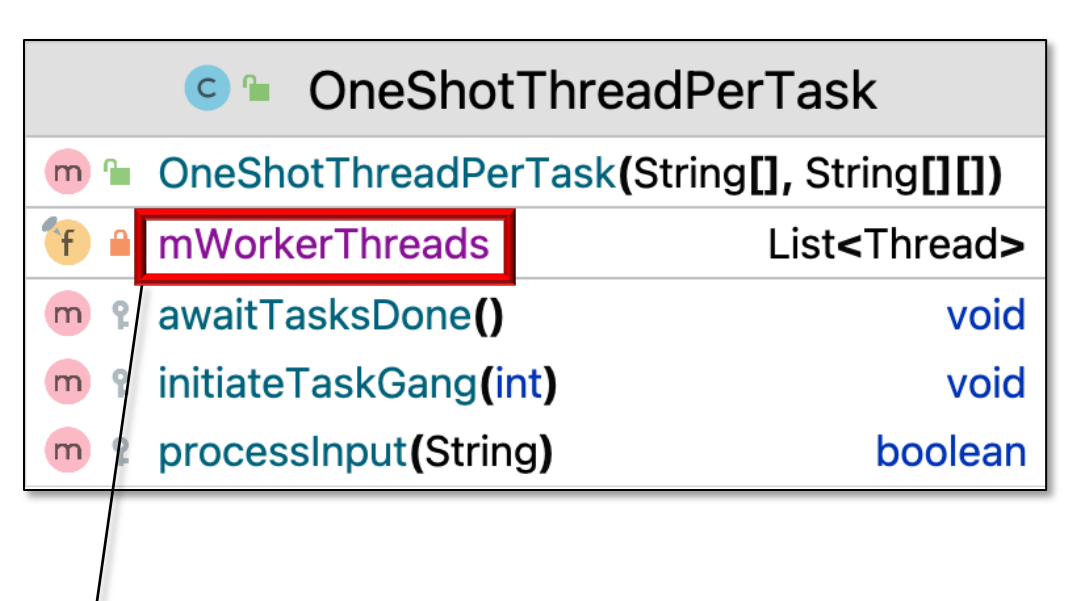

```
if (getExecutor() == null)
   setExecutor (runnable -> mWorkerThreads
                .add(Thread.startVirtualThread(runnable)));
for (int i = 0; i < inputSize; ++i)
   getExecutor().execute(makeTask(i));
```
- Customizes SearchTaskGang Common to search for words in a List of String objects
	- Creates an Executor to start a virtual Thread-per-task
	- Word searches run in a dedicated virtual Thread

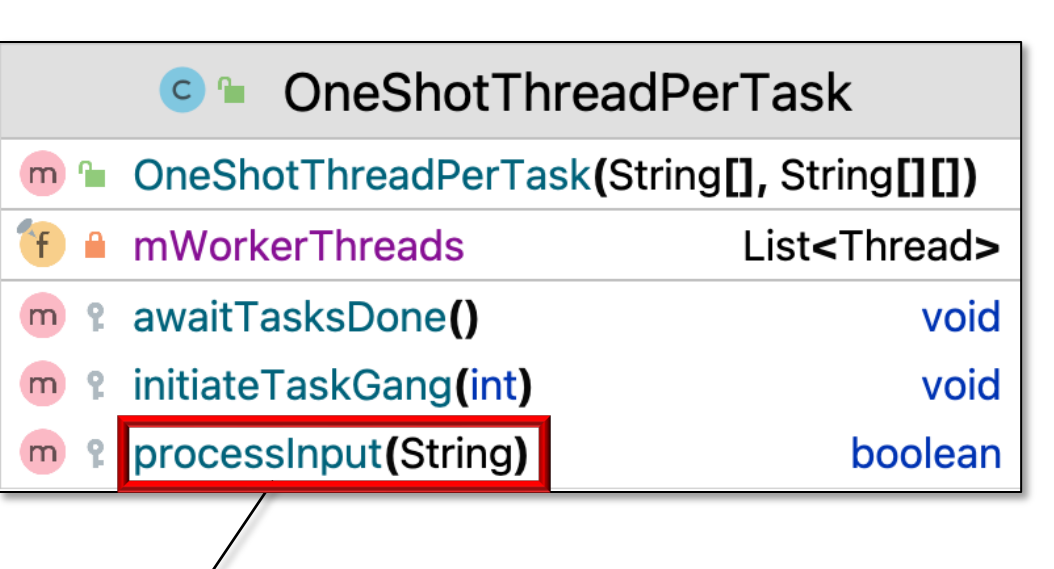

```
for (String word : mWordsToFind) {
   var results = searchForWord(word, inputData);
   synchronized(System.out) {
         results.print();
 }
}
```
- Customizes SearchTaskGang Common to search for words in a List of String objects
	- Creates an Executor to start a virtual Thread-per-task
	- Word searches run in a dedicated virtual Thread
	- The main Thread joins all the worker virtual Thread objects

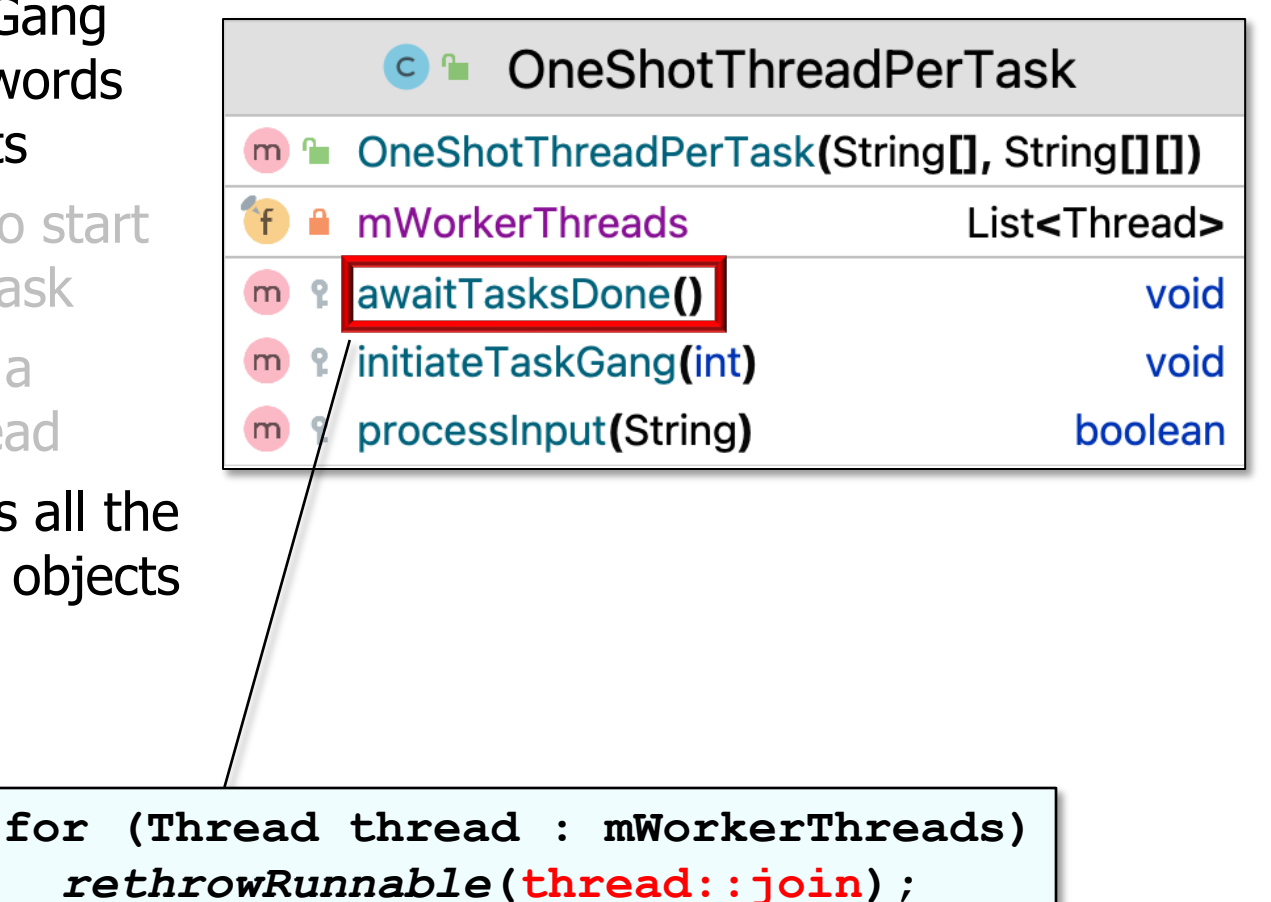

#### Walkthrough the OneShotThreadPerTa

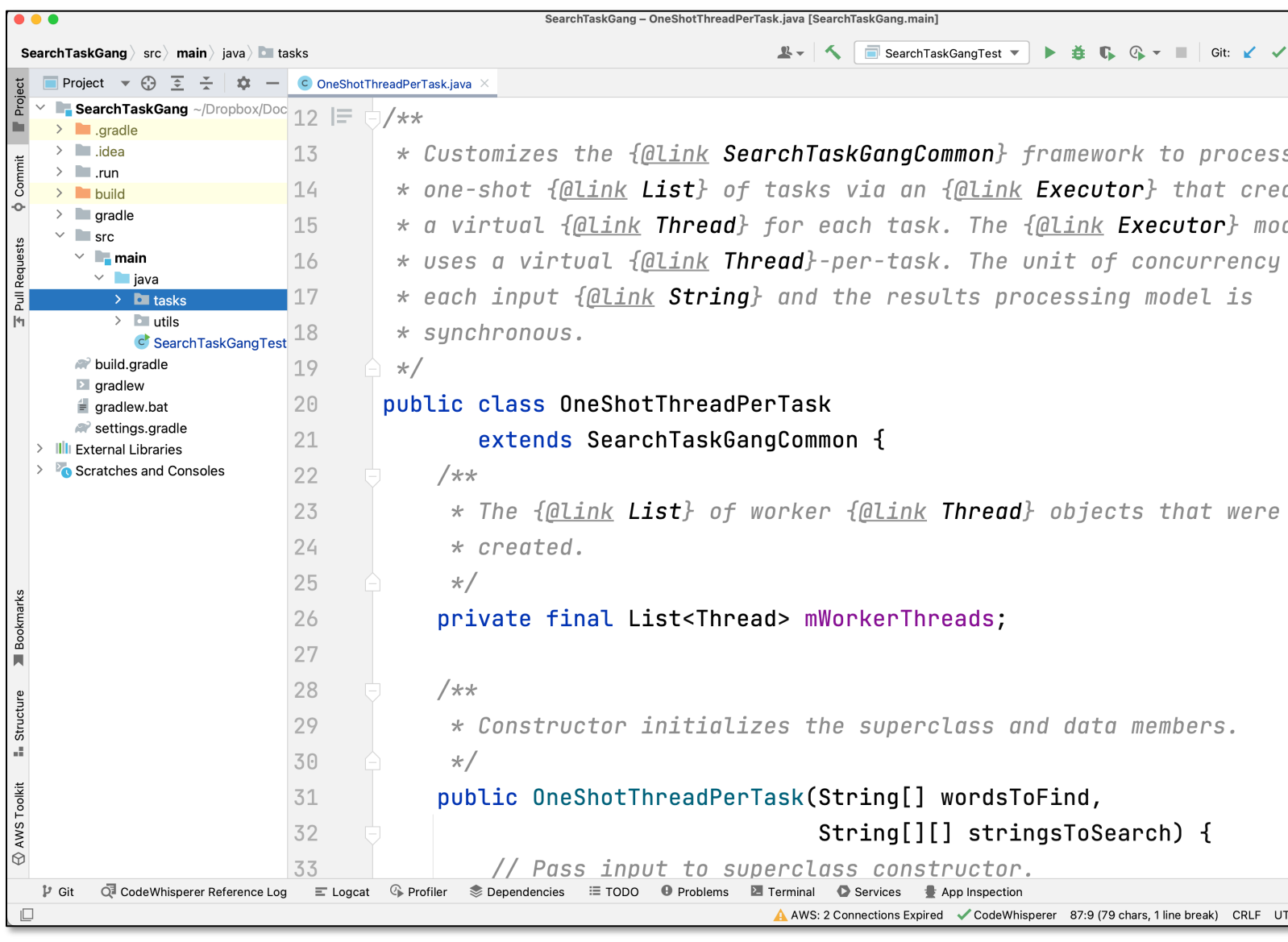

See SearchTaskGang/src/main/java/tasks/OneShotThreadPerTas